# Civil *D*laza

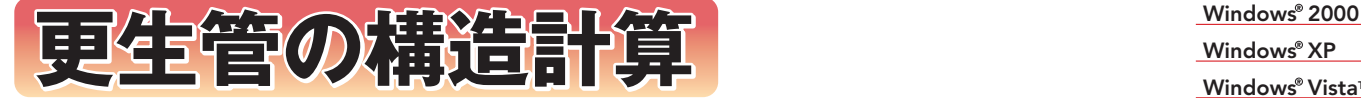

更生管の構造計算は、円形管きょの更生工法のうち製管工法で更生された管きょの構造計算を行うアプリ ケーションです。

常時構造計算から地震時構造計算までを行うことが可能です。 照査方法は、許容応力度法および限界状態 設計法から選択が可能となっております。

また、管きょ継手部の計算・地震時浮き上がりの計算・液状化の計算を行うことも可能です。

Windows<sup>®</sup> XP

**Windows<sup>®</sup> Vista™** 

## **電子納品対応**

ネイティブなWordデータで 計算書を高速出力。 PDF出力も可能な CALS/EC対応ソフト!!

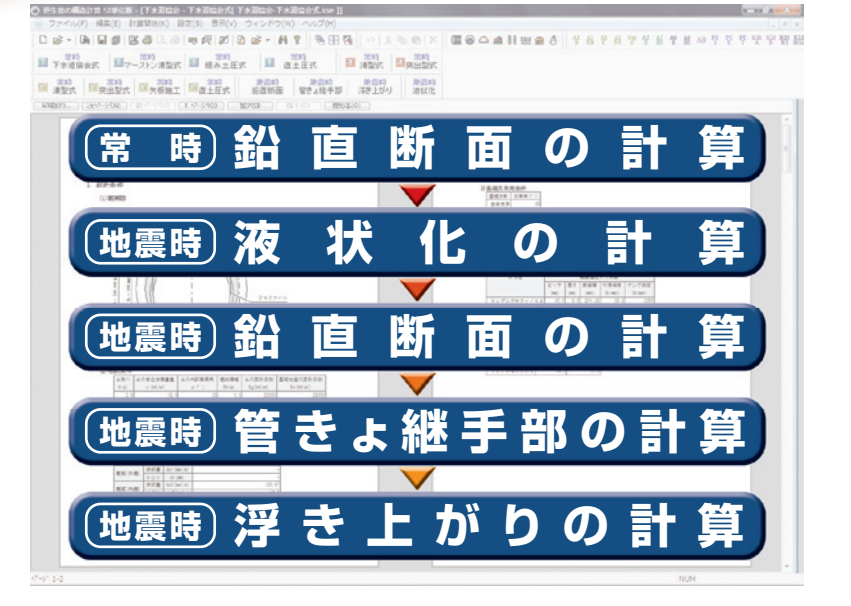

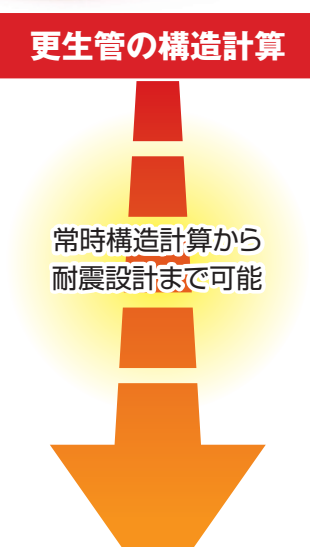

## **参考文献**

- ●JSWAS 下水道用鉄筋コンクリート管 A-1、下水道推進工法用鉄筋コンクリート管 A-2、
- 下水道小口径管推進工法用鉄筋コンクリート管 A-6 (社団法人日本下水道協会)
- 
- 
- ●土地改良事業計画設計基準 設計「パイプライン」基準書 技術書 平成 10 年 3 月 (農林水産省構造改善局)
- ●コンクリート標準示方書 [構造性能照査編] インチャング 2002 年制定 (社団法人土木学会)

●下水道推進工法の指針と解説 -2003 年版- (インディングのマングのマングインのイングルコントの活動会) ●道路土工-カルバート工指針 インスポート インスポート 平成 11 年3月 (社団法人日本道路協会)

## **常時 鉛直断面の計算 地震時 鉛直断面の計算**

#### **■基本条件の入力■**

- ・更生管の施工タイプの選択が可能。(現在はAタイプのみ)
- ・活荷重は、自動車荷重、軌道荷重、等分布荷重からの選択が可能。

## **■既設管条件・更生管条件の入力■**

- ・既設管の管種は鉄筋コンクリート管、レジンコンクリート管等の選択が可能。 また、全ての計算において、既設管部分を無視してモルタルのみで計算を行う ことや断面照査に係わる部分のみ既設管を無視することが可能。
- ・更生管は任意の内径が入力可能。更生材(プロファイル材料)の条件、補強鉄 筋の条件、充填モルタルの条件など詳細な入力が可能。

## ■設計条件の入力**■**

- ・断面力照査方法として、許容応力度設計法・限界状態設計法の選択が可能。
- ・荷重係数・構造解析係数を任意に入力可能。

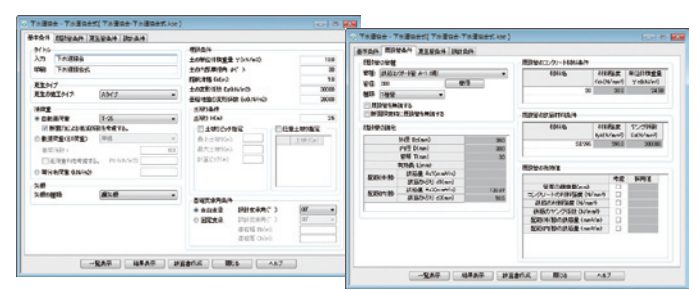

#### **■計算手法■**

・常時荷重のほかに、地震動による深さ方向の相対変位を地盤を介して、外力 に変換した地震時水平土圧により、多節点骨組構造計算(フレーム計算)を用 いて地震時円形管きょ鉛直断面の検討を行います。

## **■既設管条件・更生管条件の入力■**

・既設管の管種は鉄筋コンクリート管、レジンコンクリート管等の選択が可能。 また、全ての計算において、既設管部分を無視してモルタルのみで計算を行 うことや断面照査に係わる部分のみ既設管を無視することが可能。

## ■設計条件の入力■

- ・断面力照査方法として、許容応力度設計法・限界状態設計法の選択が可能。
- ・常時荷重条件、地震時荷重条件それぞれにおいて、埋戻し土の選択が可能。
- ・荷重係数・構造解析係数を任意に入力可能。

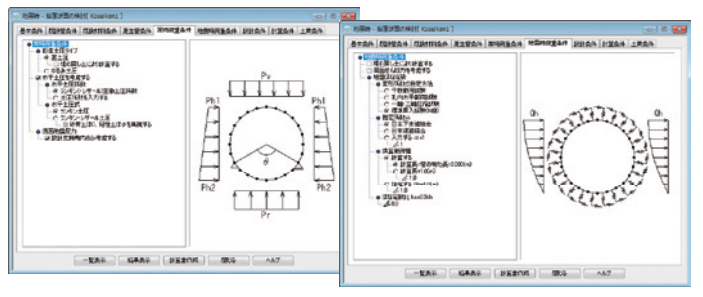

## **地震時 管きょ継手部の計算**

更生管きょと更生管きょの継手部の屈曲角および抜出量の検討を行います。 布設条件、既設管条件、更生管条件を入力し以下の検討を行うことが可能です。

 $0.889$ 

## **■検討可能項目■**

- ・地震動による屈曲角
- ・地震動による抜出量
- ・地盤沈下による屈曲角と抜出量
- 地盤の液状化に伴う永久ひずみによる抜出量
- ・傾斜地の永久ひずみによる抜出量
- ・硬軟急変部のひずみによる抜出量
- ・浅層不整形地盤での抜出量
- ・地盤急変部での抜出量
- ・急曲線部での影響

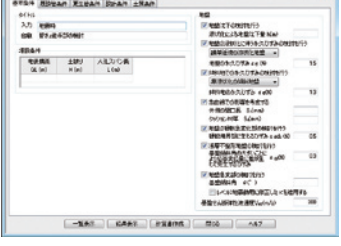

## **計算書作成**

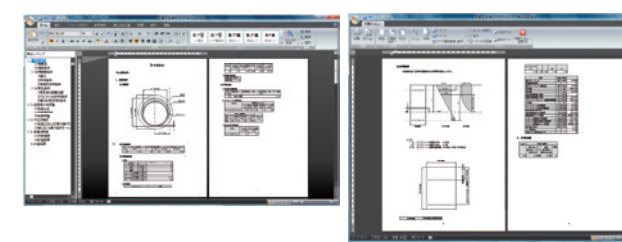

## **■計算書出力について■**

Microsoft ® Wordに計算結果を高速で直接出力することができ(直接プリンタや PDFファイルにも出力することができます)、計算書における数式や図形および表 など全てWordで作成した場合と同じように、ネイティブなWordデータとして出力 され、見出しマップも自動的に作成されますので文章の検索や編集が容易にでき ます。また、更生管の構造計算で行ったページ設定でのページ番号や枠線等は設定 通りに出力され、直接プリンタに出力した場合と異なることはありません。

※計算書出力は、Microsoft<sup>、</sup>Word2000/2002/2003/2007 での対応になります。<br>※PDF ファイルを出力する場合には、別途 Adobe<sup>,</sup> Acrobat<sup>,</sup> が必要になります。

## **サポートおよび保守サービス(有償)**

#### **■ユーザーズガイド・ヘルプ■**

ユーザーズガイドは、セットアップCD内にPDFファイルにて収録されておりますので、操作しなが ら画面上で詳細な内容を確認することができます。

また、オンラインヘルプ機能に対応していますので、画面上にヘルプボタンもしくはキーボードの F1キーを押すことで瞬時に操作説明・ヒント・注意が解りやすく表示されます。 (関連項目表示・キーワード探索も可能です。)

ホ-ムペ-ジ http://www.civil.co.jp E-Mail info@civil.co.jp

CSDシビルソフト開発ホームページでは、皆様のお役に立つ最新情報を発信しております。 ● 商品案内、アップデートファイル(最新バージョンをご提供)、リンク(プリンタードライバー等 ダウンロード・建設CALS関連情報・etc)

## **動 作 環 境**

- ●日本語Windows®2000 / Windows®XP/ Windows®VistaTM推奨。
- ●DOS/V機、または、NEC PC9821機で上記Windows®が作動する機種。推奨PentiumⅣを搭載する機種。 ●ハードディスク容量は20MB以上。
- ●上記 Windows® が稼働するメモリが必要 (本プログラムを単独で使用する場合)。推奨 128MB 以上。

## **地震時液状化の計算**

## **■液状化の可能性の有無について判定を行います■**

- ・レベル1地震動とレベル2地震動それぞれに対する検討が可能。
- ・液状化の可能性の判定の他にも、沈下量の計算が可能。
- ・液状化に対する抵抗率FLの値に応じた耐震設計上の土質定数の低減係数の 算出を行うことが可能。
- ・多層地盤の入力が可能。

## **地震時浮き上がりの計算**

#### **■管きょの液状化による浮き上がりの計算を行います■**

- ・既設管きょ・更生材の形状寸法は任意に入力可能。
- ・舗装・路盤を考慮するかしないかの選択が可能。
- ・浮き上がりに抵抗する力の計算において埋戻し土で計算することが可能。
- ・多層地盤の入力が可能。

## **基 本 機 能**

- ◆複数の計算データ(マルチドキュメント) を同時に扱うことができるため、簡単な 操作により『更生管の構造計算』の一連 の検討ができます。
- ◆ マウスによるドラック&ドロップの機能に より異なる計算ファイルに、共有データ をコピーすることにより、必要なデータを ミスなく入力でき、「更生管の構造計算」 の一連の検討がスムーズにできます。

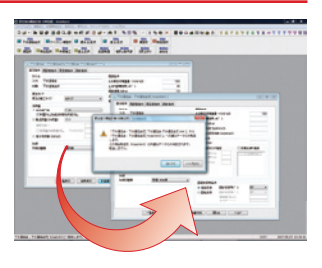

- ◆インテリマウスのホイールボタンを押すと、指定した画面と同じ設計条件の新規 計算データが作成されます。(類似条件での検討をする場合に大変便利です。)
- ◆ページ設定では、ワープロソフト等と同様の充実した設定を行え、TrueTypeフォン トなど使用でき計算書類を理想のまま印刷します。また、同時に複数の計算結果 の印刷プレビューで表示することも可能です。

#### **■保守サービス■**

多様化するお客様のニーズにお応えし、一歩進んだサービスをお届けしております。専用サポー ト電話による対応やホームページでの充実した情報提供等の様々な特典があります。

更生管の構造計算の操作上のお問い合わせや技術的なご質問は、テクニカルサポートセンター にて、保守サービス専用サポート電話やFAXまたは電子メール(support@civil.co.jp)でお受け いたしております。

**注** 更生管の構造計算は、保守サービスの加入および継続が必須条件となっておりますのでご注意 ください。

●ディスプレイ解像度は 800×600 以上。推奨 1024×768 以上。

※ Microsoft、Windows、Microsoft Wordは米国 Microsoft Corporationの米国およびその他の国における登録商標です。

- ●マウス(インテリマウス対応済み)、CD-ROM ドライブ。
- ●プリンタ、または、プロッタ (各ハードメーカーのドライバソフトにより計算結果を出力します。)
- ●プロテクトによりアプリケーションの保護を行っております。プロテクトは、プリンタケーブルのコ ネクタに接続するタイプおよび USB タイプがあります。また、Net Manage によるライセンス管理に も対応しています。

## ※ Adobe、および Acrobatは、Adobe Systems Incorporated(アドビシステムズ社)の米国ならびに他の国における登録商標または商標です。 ※ その他記載されている社名および商品名は各社の商標または登録商標です。※ 各製品の仕様は改良のため予告なしに変更する場合があります。 株式会社シビルソフト開発 0707 2E

**本 社** 〒101-0026 東京都千代田区神田佐久間河岸67 MBR99ビル 3F TEL:03-5833-5195 FAX:03-5833-6375 **東日本営業所** 〒101-0026 東京都千代田区神田佐久間河岸67 MBR99ビル 3F TEL:03-5833-2405 FAX:03-5833-6375 **西日本営業所** 〒532-0011 大阪市淀川区西中島6丁目1-3 アストロ新大阪第2ビル 13F TEL:06-6307-1360 FAX:06-6307-9469 **福岡堂業所 〒810-0801 福岡市博多区中洲5丁目5-13 KDC福岡ビル 5F** 

http://www.civil.co.jp info@civil.co.jp

http://civil.de-blog.jp/sxf/ **土木人**IT@Akiba

**R70**